# Metody Numeryczne Wykład 1 Literatura Dokładność

#### [Wojciech Kordecki](http://156.17.194.50/~kordeckiw/)

[Collegium Witelona](https://www.collegiumwitelona.pl/) [Wydział Nauk Technicznych i Ekonomicznych](http://www.wt.collegiumwitelona.pl/) [Zakład Informatyki](https://wt.collegiumwitelona.pl/o-wydziale/zaklady/zaklad-informatyki)

Semestr letni 2023/24

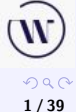

重

**K ロ ▶ K 御 ▶ K ミ ▶ K ミ ▶** 

# Literatura podstawowa

# [KS] W. Kordecki, K. Selwat. *Metody numeryczne dla informatyków*. Helion, Gliwice, 2020. [FMW] Z. Fortuna, B. Macukow, J. Wąsowski. *Metody numeryczne*. Wydawnictwo Naukowe PWN, Warszawa, wydanie 7, 2017. [PLSG] B. Pańczyk, E. Łukasik, J. Sikora, T. Guziak. *Metody numeryczne w przykładach*. Politechnika Lubelska, 2012.

<http://bc.pollub.pl/Content/1370/metody.pdf>.

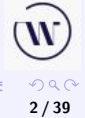

**K ロ ▶ K 御 ▶ K ミ ▶ K ミ ▶** 

# Literatura uzupełniająca

#### [KCh] D. Kincaid, W. Cheney. *Analiza numeryczna*. Wydawnictwa Naukowo-Techniczne, 2006.

# [SzWM] R. Szmurło, S. Wincenciak, T. Markiewicz. *Metody numeryczne. Wykłady na Wydziale Elektrycznym Politechniki Warszawskiej*.

Oficyna Wydawnicza Politechniki Warszawskiej, 2015.

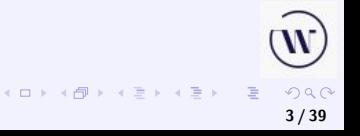

#### Literatura – programowanie

#### [BP] B. Baron, Ł. Piątek. *Metody numeryczne w C++ Builder*. Helion, 2004.

[MW] P. Mikołajczak, M. Ważny, *Metody numeryczne w C++*, UMCS w Lublinie, Lublin 2012. [http://informatyka.umcs.lublin.pl/files/](http://informatyka.umcs.lublin.pl/files/mikolajczak_metody_numeryczne_w_cpp.pdf) [mikolajczak\\_metody\\_numeryczne\\_w\\_cpp.pdf](http://informatyka.umcs.lublin.pl/files/mikolajczak_metody_numeryczne_w_cpp.pdf)

> **K ロ ▶ K 御 ▶ K ミ ▶ K ミ ▶**  $\Omega$ **4 / 39**

#### Literatura – klasyka

#### [K] D. Knuth, *Sztuka programowania, t. 2, Algorytmy seminumeryczne*. Wydawnictwa Naukowo-Techniczne, 2002.

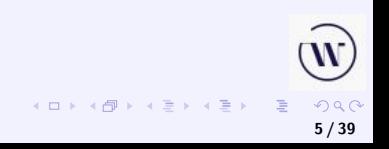

<span id="page-5-0"></span>**[Dokładność obliczeń numerycznych](#page-10-0) [Niedokładne dane wejściowe](#page-20-0)**

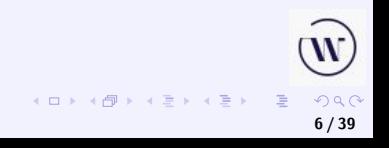

Błędy danych wejściowych – dane zaokrąglone z wcześniejszych obliczeń, dane z pomiarów itp.

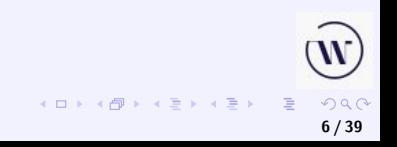

- Błędy danych wejściowych dane zaokrąglone z wcześniejszych obliczeń, dane z pomiarów itp.
- Błędy zaokrągleń w czasie pomiarów.

- Błędy danych wejściowych dane zaokrąglone z wcześniejszych obliczeń, dane z pomiarów itp.
- Błędy zaokrągleń w czasie pomiarów.
- Błędy obcięcia, na przykład obliczenie zbyt małej liczby wyrazów,

- Błędy danych wejściowych dane zaokrąglone z wcześniejszych obliczeń, dane z pomiarów itp.
- Błędy zaokrągleń w czasie pomiarów.
- Błędy obcięcia, na przykład obliczenie zbyt małej liczby wyrazów,
- Zbytnie uproszczenie modelu matematycznego.

- <span id="page-10-0"></span>Błędy danych wejściowych – dane zaokrąglone z wcześniejszych obliczeń, dane z pomiarów itp.
- Błędy zaokrągleń w czasie pomiarów.
- Błędy obcięcia, na przykład obliczenie zbyt małej liczby wyrazów,
- Zbytnie uproszczenie modelu matematycznego.
- **•** Błędy programisty.

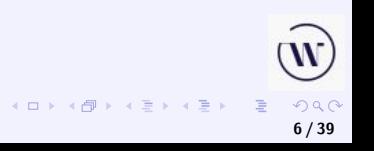

# Błędy bezwzględne i względne

**Niech** 

- $\bullet$  wartość prawdziwa  $x$ ,
- $\bullet$  wartość przybliżona  $\tilde{x}$  wartości x.

**Wtedy** 

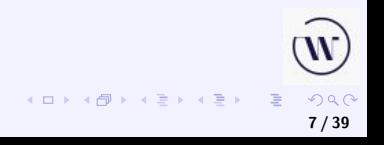

# Błędy bezwzględne i względne

Niech

- $\bullet$  wartość prawdziwa  $x$ ,
- $\bullet$  wartość przybliżona  $\tilde{x}$  wartości x.

**Wtedy** 

•  $|\tilde{x} - x|$  – błąd bezwzględny,

# Błędy bezwzględne i względne

Niech

- $\bullet$  wartość prawdziwa  $x$ ,
- $\bullet$  wartość przybliżona  $\tilde{x}$  wartości x.

**Wtedy** 

- $|\tilde{x} x|$  błąd bezwzględny,
- $\bullet$   $|(\tilde{x} x)/x|$  błąd względny.

$$
\begin{array}{c}\n\text{(a) } \\
\text{(b) } \\
\text{(c) } \\
\text{(d) } \\
\text{(e) } \\
\text{(f) } \\
\text{(g) } \\
\text{(h) } \\
\text{(i) } \\
\text{(j) } \\
\text{(k)} \n\end{array}
$$

**[Dokładność obliczeń numerycznych](#page-5-0) [Niedokładne dane wejściowe](#page-20-0)**

# Błąd sumy i różnicy

Niech  $x = x_1 + x_2$  lub  $x = x_1 - x_2$ 

 $d_1 = |\tilde{x_1} - x_1|$  $d_2 = |\tilde{x_2} - x_2|,$  $d = |\tilde{x} - x|$ .

$$
\begin{array}{ccc}\n&\circ &\circ &\circ \\
&\circ &\circ &\circ \\
&\circ &\circ &\circ \\
&\circ &\circ &\circ\n\end{array}
$$

# Błąd sumy i różnicy

Niech  $x = x_1 + x_2$  lub  $x = x_1 - x_2$ 

$$
d_1 = |\tilde{x}_1 - x_1| \n d_2 = |\tilde{x}_2 - x_2|, \n d = |\tilde{x} - x|.
$$

Stąd

$$
d\leq d_1+d_2\,,
$$

czyli błąd bezwzględny sumy i różnicy jest niewiększy od sumy błędów bezwzględnych.

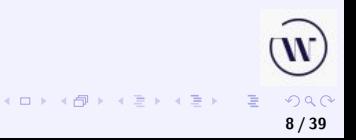

Niech  $x = x_1x_2$ .

Błąd iloczynu

$$
r_1 = |(\tilde{x}_1 - x_1)/x_1| \n r_2 = |(\tilde{x}_2 - x_2)/x_2|, \n r = |(\tilde{x} - x)/x|.
$$

**9 / 39**

# Błąd iloczynu

Niech  $x = x_1x_2$ .

$$
r_1 = |(\tilde{x}_1 - x_1)/x_1| \n r_2 = |(\tilde{x}_2 - x_2)/x_2|, \n r = |(\tilde{x} - x)/x|.
$$

Stąd

$$
r\approx r_1+r_2\,,
$$

o ile  $r_1 \ll 1$ ,  $r_2 \ll 1$ , czyli błąd względny iloczynu jest w przybliżeniu równy sumie błędów względnych.

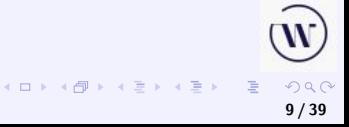

 $\leftarrow$ 

# Niech  $x = x_1/x_2$ .

Błąd ilorazu

$$
r_1 = | (\tilde{x}_1 - x_1) / x_1 |
$$
  
\n
$$
r_2 = | (\tilde{x}_2 - x_2) / x_2 |,
$$
  
\n
$$
r = | (\tilde{x} - x) / x |.
$$

$$
\bigcup_{\square \rightarrow \square \in \mathcal{P} \rightarrow \square \in \square \cup \square \neq \square \neq \square} \bigcup_{\square \in \square \cup \square \cup \square \cup \square}
$$

Niech  $x = x_1/x_2$ .

Błąd ilorazu

$$
r_1 = | (\tilde{x}_1 - x_1) / x_1 |
$$
  
\n
$$
r_2 = | (\tilde{x}_2 - x_2) / x_2 |,
$$
  
\n
$$
r = | (\tilde{x} - x) / x |.
$$

Stąd

$$
r\approx |r_1-r_2|,
$$

o ile  $r_2 \ll 1$ , czyli błąd względny ilorazu jest w przybliżeniu równy wartości bezwzględnej różnicy błędów względnych.

**[Dokładność obliczeń numerycznych](#page-5-0) [Niedokładne dane wejściowe](#page-30-0)**

#### <span id="page-20-0"></span>Liczba  $\pi$  to trzy z hakiem

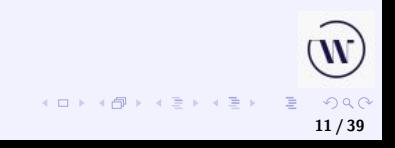

**[Dokładność obliczeń numerycznych](#page-5-0) [Niedokładne dane wejściowe](#page-30-0)**

# Liczba  $\pi$  to trzy z hakiem

 $\pi \approx 3.141592653589793$ 

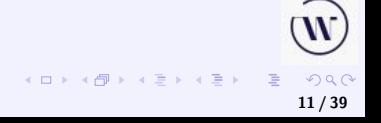

**[Dokładność obliczeń numerycznych](#page-5-0) [Niedokładne dane wejściowe](#page-30-0)**

## Liczba  $\pi$  to trzy z hakiem

 $\pi \approx 3.141592653589793$  $\pi \approx 3.14$ 

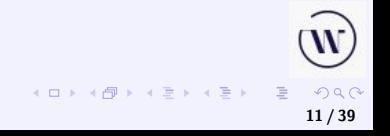

**[Dokładność obliczeń numerycznych](#page-5-0) [Niedokładne dane wejściowe](#page-30-0)**

# Liczba  $\pi$  to trzy z hakiem

#### $\pi \approx 3.141592653589793$  $\pi \approx 3.14$

Z dokładnością do 16 cyfr znaczących:

 $sin(3.141592653589793/2) = 1$ 

**[Dokładność obliczeń numerycznych](#page-5-0) [Niedokładne dane wejściowe](#page-30-0)**

# Liczba  $\pi$  to trzy z hakiem

 $\pi \approx 3.141592653589793$  $\pi \approx 3.14$ 

Z dokładnością do 16 cyfr znaczących:

 $sin(3.141592653589793/2) = 1$  $sin(3.14/2) = 0.9999996829318346$ 

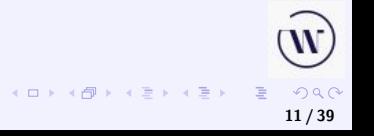

**[Dokładność obliczeń numerycznych](#page-5-0) [Niedokładne dane wejściowe](#page-30-0)**

Liczba  $\pi$  to trzy z hakiem

 $\pi \approx 3.141592653589793$  $\pi \approx 3.14$ 

Z dokładnością do 16 cyfr znaczących:

 $sin(3.141592653589793/2) = 1$  $sin(3.14/2) = 0.9999996829318346$ 

 $e \approx 2.718281828459045$ 

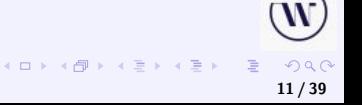

**[Dokładność obliczeń numerycznych](#page-5-0) [Niedokładne dane wejściowe](#page-30-0)**

 $\leftarrow$ 

Liczba  $\pi$  to trzy z hakiem

 $\pi \approx 3.141592653589793$  $\pi \approx 3.14$ 

Z dokładnością do 16 cyfr znaczących:

 $sin(3.141592653589793/2) = 1$  $sin(3.14/2) = 0.9999996829318346$ 

> $e \approx 2.718281828459045$  $e \approx 2.71$

$$
\mathbf{W}
$$

**[Dokładność obliczeń numerycznych](#page-5-0) [Niedokładne dane wejściowe](#page-30-0)**

 $\leftarrow$   $\Box$   $\rightarrow$ 

## Liczba  $\pi$  to trzy z hakiem

 $\pi \approx 3.141592653589793$  $\pi \approx 3.14$ 

Z dokładnością do 16 cyfr znaczących:

 $sin(3.141592653589793/2) = 1$  $sin(3.14/2) = 0.9999996829318346$ 

> $e \approx 2.718281828459045$  $e \approx 2.71$  $e \approx 2.72$

$$
\bigotimes_{\{\varnothing\}\times\{\,\geq\,\cdots\,\geq\,\cdots\,\ge
$$

**[Dokładność obliczeń numerycznych](#page-5-0) [Niedokładne dane wejściowe](#page-30-0)**

**11 / 39**

 $QQ$ 

**K ロ ▶ K 御 ▶ K ミ ▶ K ミ ▶** 

Liczba  $\pi$  to trzy z hakiem

 $\pi \approx 3.141592653589793$  $\pi \approx 3.14$ 

Z dokładnością do 16 cyfr znaczących:

 $sin(3.141592653589793/2) = 1$  $sin(3.14/2) = 0.9999996829318346$ 

> $e \approx 2.718281828459045$  $e \approx 2.71$  $e \approx 2.72$

Z dokładnością do 16 cyfr znaczących:

 $ln(2.718281828459045) = 1$ 

**[Dokładność obliczeń numerycznych](#page-5-0) [Niedokładne dane wejściowe](#page-30-0)**

# Liczba  $\pi$  to trzy z hakiem

 $\pi \approx 3.141592653589793$  $\pi \approx 3.14$ 

Z dokładnością do 16 cyfr znaczących:

 $sin(3.141592653589793/2) = 1$  $sin(3.14/2) = 0.9999996829318346$ 

> $e \approx 2.718281828459045$  $e \approx 2.71$  $e \approx 2.72$

Z dokładnością do 16 cyfr znaczących:

 $ln(2.718281828459045) = 1$  $ln (2.71) = 0.9969486348916096$ 

 $QQ$ 

**K ロ ▶ K 御 ▶ K ミ ▶ K ミ ▶** 

**[Dokładność obliczeń numerycznych](#page-5-0) [Niedokładne dane wejściowe](#page-20-0)**

<span id="page-30-0"></span>Liczba  $\pi$  to trzy z hakiem

 $\pi \approx 3.141592653589793$  $\pi \approx 3.14$ 

Z dokładnością do 16 cyfr znaczących:

 $sin(3.141592653589793/2) = 1$  $sin(3.14/2) = 0.9999996829318346$ 

> $e \approx 2.718281828459045$  $e \approx 2.71$  $e \approx 2.72$

Z dokładnością do 16 cyfr znaczących:

 $ln(2.718281828459045) = 1$  $ln (2.71) = 0.9969486348916096$  $ln(2.72) = 1.000631880307906$ 

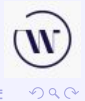

 $(1, 1)$   $(1, 1)$   $(1, 1)$   $(1, 1)$   $(1, 1)$   $(1, 1)$   $(1, 1)$   $(1, 1)$   $(1, 1)$ 

Błędy bezwzględne i względne są przy obliczeniu log  $(e)$  i sin  $(\pi/2)$ takie same.

Błędy bezwzględne i względne są przy obliczeniu log  $(e)$  i sin  $(\pi/2)$ takie same.

$$
|1 - \ln(2.72)| = 6.318803079059521 \cdot 10^{-4},
$$

Błędy bezwzględne i względne są przy obliczeniu log  $(e)$  i sin  $(\pi/2)$ takie same.

$$
\begin{array}{l} |1-\ln{(2.72)}| = 6.318803079059521\cdot10^{-4}, \\ |1-\sin{(3.14/2)}| = 3.170681653896779\cdot10^{-7}. \end{array}
$$

$$
\bigcup_{\square \rightarrow \neg \in \mathcal{B} \land \neg \in \mathbb{R} \land \neg \in \mathbb{R} \land \neg \in \mathbb{R}} \left( \underbrace{\mathbf{W}}_{\mathbf{2/39}} \right)
$$

Błędy bezwzględne i względne są przy obliczeniu log  $(e)$  i sin  $(\pi/2)$ takie same.

$$
|1 - \ln(2.72)| = 6.318803079059521 \cdot 10^{-4},
$$
  

$$
|1 - \sin(3.14/2)| = 3.170681653896779 \cdot 10^{-7}.
$$

Błąd względny obliczenia iloczynu:

 $|1 - (ln(2.72))(sin(3.14/2)) = 6.315630393913807 \cdot 10^{-4}$ 

Suma błędów względnych:

 $6.318803079059521 \cdot 10^{-4} + 3.170681653896779 \cdot 10^{-7}$  $= 6.315632397405624 \cdot 10^{-4}.$ 

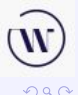

**K ロ ▶ K 御 ▶ K ヨ ▶ K ヨ ▶** 

**[Błędy obliczeń dla typów zmiennopozycyjnych](#page-35-0) [Algorytmy numeryczne](#page-73-0)**

# <span id="page-35-0"></span>Liczba e

$$
e = \lim_{n \to \infty} \left( 1 + \frac{1}{n} \right)^n \approx 2.718281828459045
$$
  

$$
1/e = \lim_{n \to \infty} \left( 1 - \frac{1}{n} \right)^n \approx 0.3678794411714423
$$

 $\left(\mathbf{W}\right)$  $2990$ **K ロ ▶ K 御 ▶ K 君 ▶ K 君 ▶**  $\equiv$ **13 / 39**
**[Błędy obliczeń dla typów zmiennopozycyjnych](#page-35-0) [Algorytmy numeryczne](#page-73-0)**

$$
e = \lim_{n \to \infty} \left( 1 + \frac{1}{n} \right)^n \approx 2.718281828459045
$$

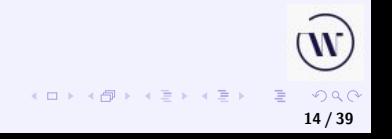

**[Błędy obliczeń dla typów zmiennopozycyjnych](#page-35-0) [Algorytmy numeryczne](#page-73-0)**

$$
e = \lim_{n \to \infty} \left( 1 + \frac{1}{n} \right)^n \approx 2.718281828459045
$$

n (1 + 1/n) n 1 2.000000000000000

**14 / 39**

**[Błędy obliczeń dla typów zmiennopozycyjnych](#page-35-0) [Algorytmy numeryczne](#page-73-0)**

$$
e = \lim_{n \to \infty} \left( 1 + \frac{1}{n} \right)^n \approx 2.718281828459045
$$

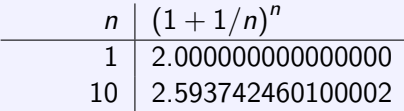

**[Błędy obliczeń dla typów zmiennopozycyjnych](#page-35-0) [Algorytmy numeryczne](#page-73-0)**

$$
e = \lim_{n \to \infty} \left( 1 + \frac{1}{n} \right)^n \approx 2.718281828459045
$$

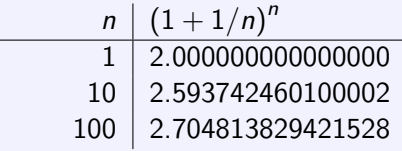

**[Błędy obliczeń dla typów zmiennopozycyjnych](#page-35-0) [Algorytmy numeryczne](#page-73-0)**

$$
e = \lim_{n \to \infty} \left( 1 + \frac{1}{n} \right)^n \approx 2.718281828459045
$$

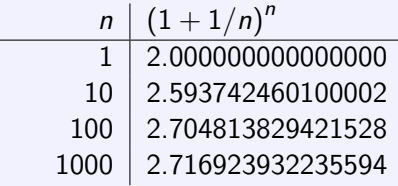

**[Błędy obliczeń dla typów zmiennopozycyjnych](#page-35-0) [Algorytmy numeryczne](#page-73-0)**

$$
e = \lim_{n \to \infty} \left( 1 + \frac{1}{n} \right)^n \approx 2.718281828459045
$$

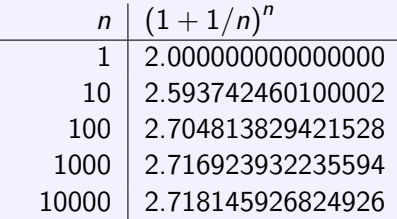

**[Błędy obliczeń dla typów zmiennopozycyjnych](#page-35-0) [Algorytmy numeryczne](#page-73-0)**

#### Liczba e – kolejne aproksymacje

$$
e = \lim_{n \to \infty} \left( 1 + \frac{1}{n} \right)^n \approx 2.718281828459045
$$

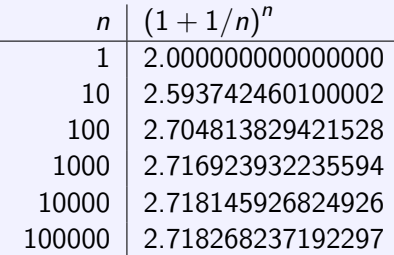

**K ロ ▶ K 御 ▶ K 君 ▶ K 君 ▶** ...  $\equiv$  $299$ **14 / 39**

**[Błędy obliczeń dla typów zmiennopozycyjnych](#page-35-0) [Algorytmy numeryczne](#page-73-0)**

#### Liczba e – kolejne aproksymacje

$$
e = \lim_{n \to \infty} \left( 1 + \frac{1}{n} \right)^n \approx 2.718281828459045
$$

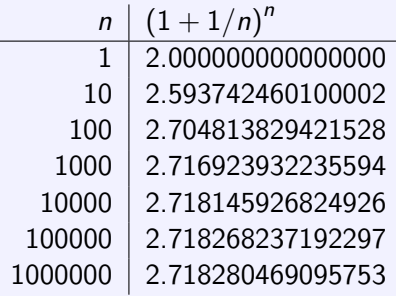

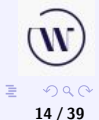

**K ロ ▶ K 御 ▶ K 君 ▶ K 君 ▶** ...

Wybrane typy.

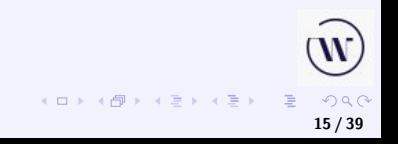

Wybrane typy. Ze znakiem

- shortint, 8 bitów, −128...127,
- smallint, 16 bitów, −32768 . . . 32767,
- longint, 32 bity, -2147483648 . . . 2147483647.

Wybrane typy. Ze znakiem

- shortint, 8 bitów, -128 . . . 127,
- smallint, 16 bitów, -32768...32767.
- longint, 32 bity, -2147483648 . . . 2147483647.

Bez znaku

- $\bullet$  byte, 8 bitów,  $0 \dots 255$ ,
- word, 16 bitów, 0... 65535,
- longword, 32 bity, 0...4294967295.

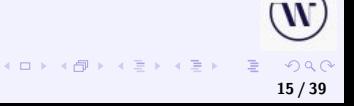

Wybrane typy. Ze znakiem

- shortint, 8 bitów, -128 . . . 127,
- smallint, 16 bitów, -32768...32767.
- longint, 32 bity, -2147483648 . . . 2147483647.

Bez znaku

- $\bullet$  byte, 8 bitów,  $0 \dots 255$ ,
- word, 16 bitów, 0... 65535,
- **·** longword, 32 bity, 0... 4294967295.

Również o większym zakresie.

目

 $(1, 1)$   $(1, 1)$   $(1, 1)$   $(1, 1)$   $(1, 1)$   $(1, 1)$   $(1, 1)$   $(1, 1)$   $(1, 1)$ 

# Typy całkowite w  $C++$

- short przynajmniej 16 bitów,
- $\bullet$  int nie mniejsze od short,
- long przynajmniej 32 bity i nie mniejsze od int,
- **•** long long przynajmniej 64 bity i nie mniejsze od long.

$$
\begin{array}{ccc}\n&\bullet &\\ \hline\n&\bullet &\\ \hline\n&\bullet &\\
$$

**[Błędy obliczeń dla typów zmiennopozycyjnych](#page-35-0) [Algorytmy numeryczne](#page-73-0)**

#### Typy zmiennoprzecinkowe

Wybrane typy.

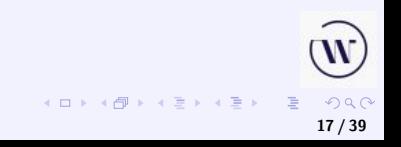

# Typy zmiennoprzecinkowe

#### Wybrane typy. 32 bity – pojedyncza precyzja (single):

- zakres  $1.5 \cdot 10^{-45} \dots 3.4 \cdot 10^{38}$ ,
- **•** liczba cyfr znaczących 7 lub 8.

# Typy zmiennoprzecinkowe

Wybrane typy. 32 bity – pojedyncza precyzja (single):

- zakres  $1.5 \cdot 10^{-45} \dots 3.4 \cdot 10^{38}$ ,
- **•** liczba cyfr znaczących 7 lub 8.

64 bity – podwójna precyzja (double)

- zakres  $1.5 \cdot 10^{-324} \dots 1.7 \cdot 10^{308}$ ,
- liczba cyfr znaczących 15 lub 16.

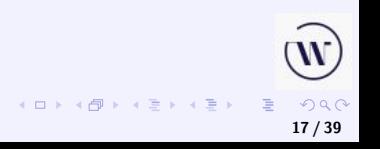

 $4$  ロ )  $4$  何 )  $4$  ミ )  $4$  ( ミ )

**17 / 39**

 $QQ$ 

# Typy zmiennoprzecinkowe

Wybrane typy. 32 bity – pojedyncza precyzja (single):

- zakres  $1.5 \cdot 10^{-45} \dots 3.4 \cdot 10^{38}$ ,
- **•** liczba cyfr znaczących 7 lub 8.
- 64 bity podwójna precyzja (double)
	- zakres  $1.5 \cdot 10^{-324} \dots 1.7 \cdot 10^{308}$ ,
	- **•** liczba cyfr znaczących 15 lub 16.

Również o większym zakresie i dokładności.

### Typy zmiennoprzecinkowe w  $C_{++}$

- float przynajmniej 32 bity,
- double przynajmniej 48 bitów i nie mniejsze niż float,
- **•** long double przynajmniej tyle bitów co w double.

# Typy zmiennoprzecinkowe w  $C_{++}$

- float przynajmniej 32 bity,
- double przynajmniej 48 bitów i nie mniejsze niż float,
- **long double przynajmniej tyle bitów co w double.**

Zwykle

- $\bullet$  float 32 bity.
- double  $-64$  bity,
- $\bullet$  long double 80, 96 lub 128 bitów.

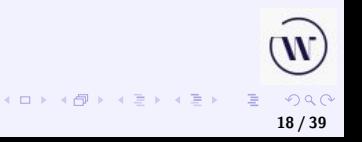

# Typy zmiennoprzecinkowe – reprezentacja (1)

Liczby zmiennoprzecinkowe są podzbiorem liczb wymiernych postaci

<span id="page-55-0"></span>
$$
z = (-1)^s m p^w, \tag{1}
$$

- $\bullet$  p podstawa (liczba naturalna > 1),
- $\bullet$  m mantysa (nieujemna liczba wymierna o skończonym rozwinięciu przy podstawie  $p$ ),

$$
\bullet \ \ s-\mathsf{znak} \ (s=0\ \mathsf{lub}\ s=1),
$$

 $\bullet$  w – wykładnik (liczba całkowita).

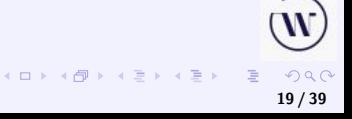

# Typy zmiennoprzecinkowe – reprezentacja (2)

#### Jeżeli

<span id="page-56-0"></span>
$$
1\leq m
$$

**←ロ ▶ → 伊** 

to przedstawienie liczby  $z \neq 0$  wzorem [\(1\)](#page-55-0)est jednoznaczne.

W komputerze zawsze jest  $p = 2$  (notacja binarna) natomiast do "normalnego" użytku jest  $p = 10$  (notacja dziesiętna).

W notacji dziesiętnej stosuje się zapis  $z = x E$ y  $= x 10^y$ , gdzie  $y$ jest liczbą całkowitą, a  $x$  jest liczbą wymierną o skończonym rozwinięciu dziesiętnym.

**20 / 39**

# Typy zmiennoprzecinkowe – reprezentacja (3)

Dla  $p = 2$ , jeżeli spełniony jest warunek  $(2)$  to część całkowita mantysy jest równa 1. Można wtedy przyjąć ją za domyślną i nie zapamiętywać, a zapamiętywać tylko część ułamkową. Dla takich m jest to liczba znormalizowana.

Wykładnik spełnia nierówność  $w_{\text{min}} < w < w_{\text{max}}$ . Liczby

 $w_{\min} + 1$  oraz  $w_{\max} - 1$ 

określają najmniejszy i największy wykładnik liczby.

**[Błędy obliczeń dla typów zmiennopozycyjnych](#page-35-0) [Algorytmy numeryczne](#page-73-0)**

#### Formaty zmiennoprzecinkowe

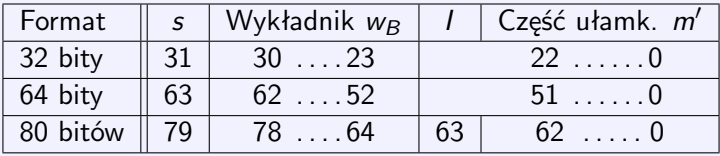

Daje to następujące rozmiary pól:

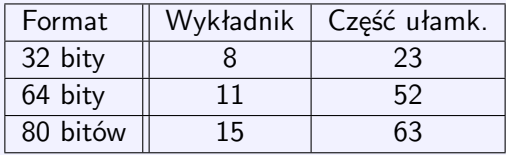

 $2Q$ 

重

**K ロ ▶ K 御 ▶ K 君 ▶ K 君 ▶** ...

**22 / 39**

**[Błędy obliczeń dla typów zmiennopozycyjnych](#page-35-0) [Algorytmy numeryczne](#page-73-0)**

### Problemy z dodawaniem (1)

Symbolicznie *Maxima*:

$$
\varepsilon = 2^{-63} = \frac{1}{9223372036854775808} \approx 1.084202172485504 \cdot 10^{-19} \, .
$$

$$
\mathbb{Q}
$$

**[Błędy obliczeń dla typów zmiennopozycyjnych](#page-35-0) [Algorytmy numeryczne](#page-73-0)**

# Problemy z dodawaniem (1)

#### Symbolicznie *Maxima*:

$$
\varepsilon = 2^{-63} = \frac{1}{9223372036854775808} \approx 1.084202172485504 \cdot 10^{-19}.
$$

$$
(1+\varepsilon)^2=\frac{85070591730234615884290395931651604481}{85070591730234615865843651857942052864}\approx 1.0,
$$

**23 / 39**

**[Błędy obliczeń dla typów zmiennopozycyjnych](#page-35-0) [Algorytmy numeryczne](#page-73-0)**

# Problemy z dodawaniem (1)

#### Symbolicznie *Maxima*:

$$
\varepsilon = 2^{-63} = \frac{1}{9223372036854775808} \approx 1.084202172485504 \cdot 10^{-19} \, .
$$

$$
(1+\varepsilon)^2=\frac{85070591730234615884290395931651604481}{85070591730234615865843651857942052864}\approx 1.0,
$$

ale

$$
(1+\varepsilon)^2-1=\dfrac{18446744073709551617}{85070591730234615865843651857942052864}\newline\approx 2.168404344971009\cdot 10^{-19}.
$$

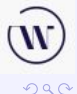

**23 / 39**

重

**K ロ ▶ K 御 ▶ K 君 ▶ K 君 ▶** ...

# Problemy z dodawaniem (2)

Tylko numerycznie – *Maxima* lub Scilab:

$$
(1+\varepsilon)^2-1=1+2\varepsilon+\varepsilon^2-1\approx 0,
$$

ale (dodawanie jest przemienne!)

$$
\left(1+\varepsilon\right)^2-1=1-1+2\varepsilon+\varepsilon^2\approx 2.168404344971009\cdot 10^{-19}.
$$

**24 / 39**

# Problemy z dodawaniem (2)

Tylko numerycznie – *Maxima* lub Scilab:

$$
(1+\varepsilon)^2-1=1+2\varepsilon+\varepsilon^2-1\approx 0,
$$

ale (dodawanie jest przemienne!)

$$
\left(1+\varepsilon\right)^2-1=1-1+2\varepsilon+\varepsilon^2\approx 2.168404344971009\cdot 10^{-19}.
$$

**Problem.** Porównać z wynikami otrzymanymi dla funkcji napisanych w  $C++$  dla  $\varepsilon = 2^{-w}$  i dla różnych  $w$  i dla typów float, double i .

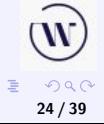

 $4$  ロ )  $4$  何 )  $4$  ミ )  $4$  ( ミ )

**[Błędy obliczeń dla typów zmiennopozycyjnych](#page-35-0) [Algorytmy numeryczne](#page-73-0)**

#### Problemy z dodawaniem – najprostszy przykład

Kalkulator ośmiopozycyjny:

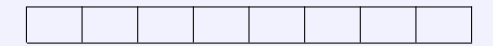

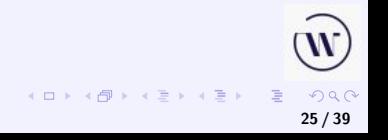

**[Błędy obliczeń dla typów zmiennopozycyjnych](#page-35-0) [Algorytmy numeryczne](#page-73-0)**

**K ロ ▶ K 御 ▶ K ミ ▶ K** 

### Problemy z dodawaniem – najprostszy przykład

Kalkulator ośmiopozycyjny:

Dodajemy  $1 + 10^{-7} = 1 + 0.0000001$ :

$$
\begin{array}{c|ccccccccc}\n1. & 0 & 0 & 0 & 0 & 0 & 0 & 0 \\
+ & 0. & 0 & 0 & 0 & 0 & 0 & 0 & 1 \\
= & 1. & 0 & 0 & 0 & 0 & 0 & 0 & 1\n\end{array}
$$

$$
\mathbb{E} \rightarrow \mathbb{E} \quad \text{and} \quad \text{and} \quad \mathbb{E} \rightarrow 25/39
$$

**[Błędy obliczeń dla typów zmiennopozycyjnych](#page-35-0) [Algorytmy numeryczne](#page-73-0)**

### Problemy z dodawaniem – najprostszy przykład

Kalkulator ośmiopozycyjny:

Dodajemy  $1 + 10^{-7} = 1 + 0.0000001$ :

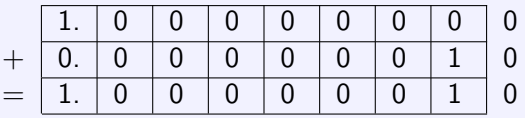

Dodajemy  $1 + 10^{-8} = 1 + 0.00000001$ :

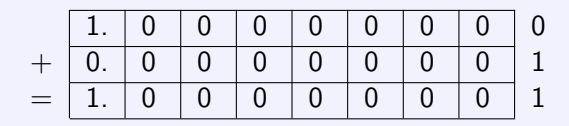

**K ロ ▶ K 御 ▶ K ヨ ▶ K ヨ ▶** 

**[Błędy obliczeń dla typów zmiennopozycyjnych](#page-35-0) [Algorytmy numeryczne](#page-73-0)**

### Arytmetyka dla dociekliwych

Rozdział 4 w dziele Donalda Knutha [\[K\]](#page-4-0) jest fascynującą choć trudną lekturą dla zainteresowanych zagadnieniami dokładności obliczeń.

# Arytmetyka dla dociekliwych

Rozdział 4 w dziele Donalda Knutha [\[K\]](#page-4-0) jest fascynującą choć trudną lekturą dla zainteresowanych zagadnieniami dokładności obliczeń.

Fragment motta do tego rozdziału (M. P. La Touche – 1878):

*Jeśli na przykład dodajesz liczby od dołu do góry a potem znów od góry do dołu, to wynik zawsze będzie inny.*

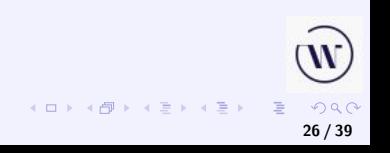

# Arytmetyka dla dociekliwych

Rozdział 4 w dziele Donalda Knutha [\[K\]](#page-4-0) jest fascynującą choć trudną lekturą dla zainteresowanych zagadnieniami dokładności obliczeń.

Fragment motta do tego rozdziału (M. P. La Touche – 1878):

*Jeśli na przykład dodajesz liczby od dołu do góry a potem znów od góry do dołu, to wynik zawsze będzie inny.*

$$
\varepsilon=2^{-63}.
$$

# Arytmetyka dla dociekliwych

Rozdział 4 w dziele Donalda Knutha [\[K\]](#page-4-0) jest fascynującą choć trudną lekturą dla zainteresowanych zagadnieniami dokładności obliczeń.

Fragment motta do tego rozdziału (M. P. La Touche – 1878):

*Jeśli na przykład dodajesz liczby od dołu do góry a potem znów od góry do dołu, to wynik zawsze będzie inny.*

$$
\varepsilon=2^{-63}.
$$

Dodawanie jest co prawda przemienne, ale . . .

$$
(1 + \varepsilon)^2 - 1 = 1 + 2\varepsilon + \varepsilon^2 - 1 \approx 0,
$$
  
\n
$$
(1 + \varepsilon)^2 - 1 = 1 - 1 + 2\varepsilon + \varepsilon^2 \approx 2\varepsilon
$$
  
\n= 2.168404344971009 \cdot 10<sup>-19</sup>

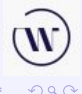

**26 / 39**

.

**K ロ ▶ K 御 ▶ K ミ ▶ K ミ ▶** 

**[Błędy obliczeń dla typów zmiennopozycyjnych](#page-35-0) [Algorytmy numeryczne](#page-73-0)**

#### Obliczenia liczby  $e - typy$  word i single/double

$$
e = \lim_{n \to \infty} \left(1 + \frac{1}{n}\right)^n \approx 2.71828182845905.
$$
\n
$$
\text{word} \qquad \text{double} \qquad \text{single} \qquad \text{single} \qquad
$$

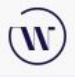
**[Błędy obliczeń dla typów zmiennopozycyjnych](#page-35-0) [Algorytmy numeryczne](#page-73-0)**

#### <span id="page-72-0"></span>Obliczenia liczby  $e$  – typy longint i single/double

#### $e \approx 2.71828182845905.$

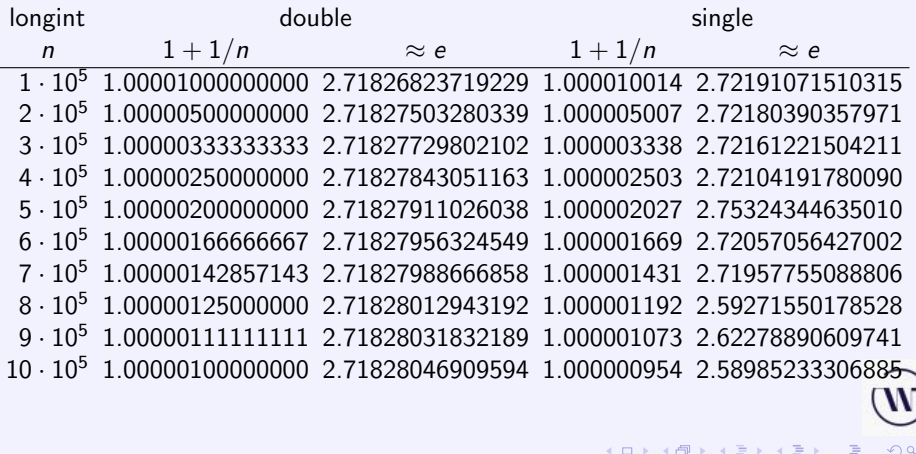

**[Błędy obliczeń dla typów zmiennopozycyjnych](#page-35-0) [Algorytmy numeryczne](#page-81-0)**

## <span id="page-73-0"></span>Niestabilność numeryczna – przykład [\[PLSG\]](#page-1-0)

Algorytm numerycznie stabilny – algorytm, który dla nieco zaburzonych danych zwraca nieco zaburzone wyniki.

**[Błędy obliczeń dla typów zmiennopozycyjnych](#page-35-0) [Algorytmy numeryczne](#page-81-0)**

## Niestabilność numeryczna – przykład [\[PLSG\]](#page-1-0)

Algorytm numerycznie stabilny – algorytm, który dla nieco zaburzonych danych zwraca nieco zaburzone wyniki. Obliczamy całkę

$$
y_n=\int\limits_0^1\frac{x^n}{x+a}\,dx,
$$

**[Błędy obliczeń dla typów zmiennopozycyjnych](#page-35-0) [Algorytmy numeryczne](#page-81-0)**

# Niestabilność numeryczna – przykład [\[PLSG\]](#page-1-0)

Algorytm numerycznie stabilny – algorytm, który dla nieco zaburzonych danych zwraca nieco zaburzone wyniki. Obliczamy całkę

$$
y_n=\int\limits_0^1\frac{x^n}{x+a}\,dx,
$$

Ponieważ

$$
y_n + ay_{n-1}
$$

**[Błędy obliczeń dla typów zmiennopozycyjnych](#page-35-0) [Algorytmy numeryczne](#page-81-0)**

**K ロ ⊁ K 倒 ≯ K ミ ≯** 

# Niestabilność numeryczna – przykład [\[PLSG\]](#page-1-0)

Algorytm numerycznie stabilny – algorytm, który dla nieco zaburzonych danych zwraca nieco zaburzone wyniki. Obliczamy całkę

$$
y_n=\int\limits_0^1\frac{x^n}{x+a}\,dx,
$$

Ponieważ

$$
y_n + ay_{n-1} = \int_{0}^{1} \frac{x^n + ax^{n-1}}{x + a} dx
$$

$$
\begin{array}{c}\n\text{(V)} \\
\hline\n\text{(E)} \\
\text{(E)} \\
\text{(E)} \\
\text{(E)} \\
\text{(E)} \\
\text{(E)} \\
\text{(E)} \\
\text{(E)} \\
\text{(E)} \\
\text{(E)} \\
\text{(E)} \\
\text{(E)} \\
\text{(E)} \\
\text{(E)} \\
\text{(E)} \\
\text{(E)} \\
\text{(E)} \\
\text{(E)} \\
\text{(E)} \\
\text{(E)} \\
\text{(E)} \\
\text{(E)} \\
\text{(E)} \\
\text{(E)} \\
\text{(E)} \\
\text{(E)} \\
\text{(E)} \\
\text{(E)} \\
\text{(E)} \\
\text{(E)} \\
\text{(E)} \\
\text{(E)} \\
\text{(E)} \\
\text{(E)} \\
\text{(E)} \\
\text{(E)} \\
\text{(E)} \\
\text{(E)} \\
\text{(E)} \\
\text{(E)} \\
\text{(E)} \\
\text{(E)} \\
\text{(E)} \\
\text{(E)} \\
\text{(E)} \\
\text{(E)} \\
\text{(E)} \\
\text{(E)} \\
\text{(E)} \\
\text{(E)} \\
\text{(E)} \\
\text{(E)} \\
\text{(E)} \\
\text{(E)} \\
\text{(E)} \\
\text{(E)} \\
\text{(E)} \\
\text{(E)} \\
\text{(E)} \\
\text{(E)} \\
\text{(E)} \\
\text{(E)} \\
\text{(E)} \\
\text{(E)} \\
\text{(E)} \\
\text{(E)} \\
\text{(E)} \\
\text{(E)} \\
\text{(E)} \\
\text{(E)} \\
\text{(E)} \\
\text{(E)} \\
\text{(E)} \\
\text{(E)} \\
\text{(E)} \\
\text{(E)} \\
\text{(E)} \\
\text{(E)} \\
\text{(E)} \\
\text{(E)} \\
\text{(E)} \\
\text{(E)} \\
\text{(E)} \\
\text{(E)} \\
\text{(E)} \\
\text{(E)} \\
\text{(E)} \\
\text{(E)} \\
\text{(E)} \\
\text{(E)} \\
\text{(E)} \\
\text{(E)} \\
\text{(E)} \\
\text{(E)} \\
\text{(E)} \\
\text{(E)} \\
\text{(E)} \\
\text{(E)} \\
\text{(E)} \\
\text{(E)} \\
\text{(E)} \\
\text{(E)} \\
\text{(E)} \\
\text{(E)} \\
\text{(E)} \\
\text{(E)} \\
\text{(E)} \\
\text{(E)} \\
\text{(E)} \\
\text{(E)} \\
\text{(E)} \\
\text{(E)} \\
\text{(E)} \\
\text{(E)} \\
\text{(E)} \\
\text{(E)} \\
\text{(E)} \\
\text{(E)} \\
\text{(E)} \\
\text{(E)} \\
\text{(E)} \\
\text{(E)} \\
\text{(E)} \\
\text{(E
$$

**[Błędy obliczeń dla typów zmiennopozycyjnych](#page-35-0) [Algorytmy numeryczne](#page-81-0)**

# Niestabilność numeryczna – przykład [\[PLSG\]](#page-1-0)

Algorytm numerycznie stabilny – algorytm, który dla nieco zaburzonych danych zwraca nieco zaburzone wyniki. Obliczamy całkę

$$
y_n=\int\limits_0^1\frac{x^n}{x+a}\,dx,
$$

Ponieważ

$$
y_n + ay_{n-1} = \int_{0}^{1} \frac{x^n + ax^{n-1}}{x + a} dx
$$

$$
=\int\limits_{0}^{1}\frac{x^{n-1}\left( x+a\right) }{x+a}dx
$$

 $\Omega$ **29 / 39**

**K ロ ▶ K 御 ▶ K ヨ ▶ K ヨ ▶** 

**[Błędy obliczeń dla typów zmiennopozycyjnych](#page-35-0) [Algorytmy numeryczne](#page-81-0)**

 $4$  ロ )  $4$  何 )  $4$  ミ )  $4$   $\geq$  )

## Niestabilność numeryczna – przykład [\[PLSG\]](#page-1-0)

Algorytm numerycznie stabilny – algorytm, który dla nieco zaburzonych danych zwraca nieco zaburzone wyniki. Obliczamy całkę

$$
y_n=\int\limits_0^1\frac{x^n}{x+a}\,dx,
$$

Ponieważ

$$
y_n + ay_{n-1} = \int_{0}^{1} \frac{x^n + ax^{n-1}}{x + a} dx
$$

$$
= \int_{0}^{1} \frac{x^{n-1}(x+a)}{x+a} dx = \int_{0}^{1} x^{n-1} dx
$$

**[Błędy obliczeń dla typów zmiennopozycyjnych](#page-35-0) [Algorytmy numeryczne](#page-81-0)**

 $4$  ロ )  $4$  何 )  $4$  ミ )  $4$   $\geq$  )

# Niestabilność numeryczna – przykład [\[PLSG\]](#page-1-0)

Algorytm numerycznie stabilny – algorytm, który dla nieco zaburzonych danych zwraca nieco zaburzone wyniki. Obliczamy całkę

$$
y_n=\int\limits_0^1\frac{x^n}{x+a}\,dx,
$$

Ponieważ

$$
y_n + ay_{n-1} = \int_{0}^{1} \frac{x^n + ax^{n-1}}{x + a} dx
$$

$$
= \int_{0}^{1} \frac{x^{n-1} (x + a)}{x + a} dx = \int_{0}^{1} x^{n-1} dx = \frac{1}{n} x^{n} \Big|_{0}^{1}
$$

**[Błędy obliczeń dla typów zmiennopozycyjnych](#page-35-0) [Algorytmy numeryczne](#page-81-0)**

 $4$  ロ )  $4$  何 )  $4$  ミ )  $4$   $\geq$  )

# Niestabilność numeryczna – przykład [\[PLSG\]](#page-1-0)

Algorytm numerycznie stabilny – algorytm, który dla nieco zaburzonych danych zwraca nieco zaburzone wyniki. Obliczamy całkę

$$
y_n=\int\limits_0^1\frac{x^n}{x+a}\,dx,
$$

Ponieważ

$$
y_n + ay_{n-1} = \int_{0}^{1} \frac{x^n + ax^{n-1}}{x + a} dx
$$

$$
= \int_{0}^{1} \frac{x^{n-1} (x + a)}{x + a} dx = \int_{0}^{1} x^{n-1} dx = \frac{1}{n} x^{n} \Big|_{0}^{1} = \frac{1}{n},
$$

**[Błędy obliczeń dla typów zmiennopozycyjnych](#page-35-0) [Algorytmy numeryczne](#page-73-0)**

 $4$  ロ )  $4$  何 )  $4$  ミ )  $4$   $\geq$  )

# <span id="page-81-0"></span>Niestabilność numeryczna – przykład [\[PLSG\]](#page-1-0)

Algorytm numerycznie stabilny – algorytm, który dla nieco zaburzonych danych zwraca nieco zaburzone wyniki. Obliczamy całkę

$$
y_n=\int\limits_0^1\frac{x^n}{x+a}\,dx,
$$

Ponieważ

$$
y_n + ay_{n-1} = \int_{0}^{1} \frac{x^n + ax^{n-1}}{x + a} dx
$$

$$
= \int_{0}^{1} \frac{x^{n-1} (x + a)}{x + a} dx = \int_{0}^{1} x^{n-1} dx = \frac{1}{n} x^{n} \Big|_{0}^{1} = \frac{1}{n},
$$

to

$$
y_n=\frac{1}{n}-ay_{n-1}.
$$

**[Błędy obliczeń dla typów zmiennopozycyjnych](#page-35-0) [Algorytmy numeryczne](#page-73-0)**

# Obliczenie całki – algorytm 1

Mamy więc wzór rekurencyjny na  $y_n$ :

$$
y_n=\frac{1}{n}-ay_{n-1}.
$$

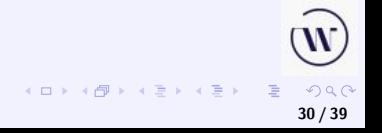

**[Błędy obliczeń dla typów zmiennopozycyjnych](#page-35-0) [Algorytmy numeryczne](#page-73-0)**

# Obliczenie całki – algorytm 1

Mamy więc wzór rekurencyjny na  $y_n$ :

$$
y_n=\frac{1}{n}-ay_{n-1}.
$$

Potrzebne jest jeszcze  $y_0$ :

**30 / 39**

**[Błędy obliczeń dla typów zmiennopozycyjnych](#page-35-0) [Algorytmy numeryczne](#page-73-0)**

#### Obliczenie całki – algorytm 1

Mamy więc wzór rekurencyjny na  $y_n$ :

$$
y_n=\frac{1}{n}-ay_{n-1}.
$$

Potrzebne jest jeszcze  $y_0$ :

$$
y_0 = \int_0^1 \frac{dx}{x+a} = \ln(x+a) \Big|_0^1 = \ln(1+a) - \ln a
$$
  
=  $\ln \frac{1+a}{a}$ .

**[Błędy obliczeń dla typów zmiennopozycyjnych](#page-35-0) [Algorytmy numeryczne](#page-73-0)**

# Wyniki dla pojedynczej precyzji,  $a = 5$

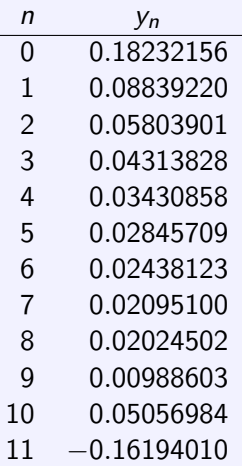

Dla  $n = 11$  wynik na pewno błędny, bo zawsze  $y_n > 0$ .

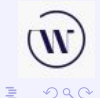

**K ロ ▶ K 御 ▶ K ヨ ▶ K ヨ ▶ 31 / 39**

**[Błędy obliczeń dla typów zmiennopozycyjnych](#page-35-0) [Algorytmy numeryczne](#page-73-0)**

# Wyniki dla pojedynczej precyzji,  $a = 5$

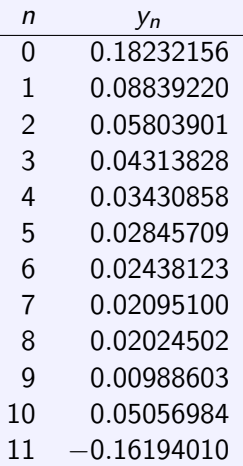

Dla  $n = 11$  wynik na pewno błędny, bo zawsze  $y_n > 0$ . W każdym kroku błąd jest mnożony przez a.

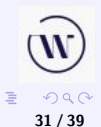

**[Błędy obliczeń dla typów zmiennopozycyjnych](#page-35-0) [Algorytmy numeryczne](#page-73-0)**

# Wyniki dla podwójnej precyzji,  $a = 5$

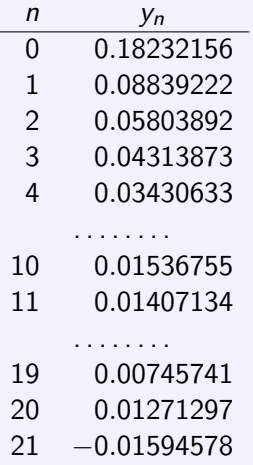

Dla  $n = 21$  wynik na pewno błędny, bo zawsze  $y_n > 0$ .

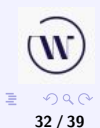

 $(1, 1)$   $(1, 1)$   $(1, 1)$   $(1, 1)$   $(1, 1)$ 

**[Błędy obliczeń dla typów zmiennopozycyjnych](#page-35-0) [Algorytmy numeryczne](#page-73-0)**

 $\left\{ \begin{array}{ccc} 1 & 0 & 0 \\ 0 & 1 & 0 \end{array} \right\}$  ,  $\left\{ \begin{array}{ccc} 0 & 0 & 0 \\ 0 & 0 & 0 \end{array} \right\}$  ,  $\left\{ \begin{array}{ccc} 0 & 0 & 0 \\ 0 & 0 & 0 \end{array} \right\}$ 

#### Wyniki *Maxima* nierekurencyjnie, a = 5

n y<sup>n</sup> 0 0.1823215567939547 1 0.08839221603022729 2 0.05803891984886889 3 0.04313873408901259 4 0.03430632955496549 5 0.02846835222499067 6 0.0243249055420165 7 0.02123261515225749 8 0.01883692422416061 9 0.01692648977041245 10 0.0153675489127636 . . . . . . . . . . . . 20 0.03125 21 0.0

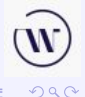

**33 / 39**

**[Błędy obliczeń dla typów zmiennopozycyjnych](#page-35-0) [Algorytmy numeryczne](#page-73-0)**

### Obliczenie całki – algorytm 2

Zamiast

$$
y_n=\frac{1}{n}-ay_{n-1}
$$

korzystamy ze wzoru

$$
y_{n-1}=\frac{1}{an}-\frac{1}{a}y_n.
$$

Dla dużych *n* jest  $y_n = y_{n-1}$ . Przyjmijmy

$$
y_{20}=\frac{1}{a\cdot 21}-\frac{1}{a}y_{21}\,,
$$

czyli

$$
y_{20}\approx \frac{1}{a\cdot 21}+\frac{1}{a}\,y_{20}\,,
$$

skąd

$$
y_{20} \approx \frac{1}{a \cdot 21 (1 + 1/a)}.
$$

 $QQ$ **34 / 39**

重

**[Błędy obliczeń dla typów zmiennopozycyjnych](#page-35-0) [Algorytmy numeryczne](#page-73-0)**

### Obliczenie całki – algorytm 2

Dla  $a = 5$ :

$$
y_{20} \approx \frac{1}{a \cdot 21 (1 + 1/a)} = \frac{1}{5 \cdot 21 (1 + 1/5)}
$$

$$
= \frac{1}{126} = 0.007936507936507936
$$

oraz

$$
y_{n-1}=\frac{1}{5n}-\frac{1}{5}y_n.
$$

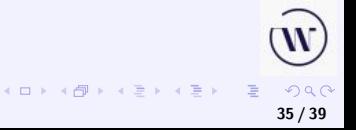

**[Błędy obliczeń dla typów zmiennopozycyjnych](#page-35-0) [Algorytmy numeryczne](#page-73-0)**

# Wyniki dla podwójnej precyzji,  $a = 5$

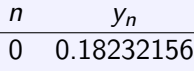

- 1 0.08839222
- 2 0.05803892
- 3 0.04313873
- 4 0.03430633
- 5 0.02846835
- 6 0.02432491
- 7 0.02123262
- 8 0.01883692
- 9 0.01692649
- 10 0.01536755
- n y<sup>n</sup> 11 0.01407134
- 12 0.01297664
- 13 0.01203988
- 14 0.01122918
- 15 0.01052075
- 16 0.00989623
- 17 0.00934236
- 18 0.00884378
- 19 0.00841270
- 20 0.00793651

**K ロ ▶ K 御 ▶ K ヨ ▶ K ヨ ▶** 

**[Błędy obliczeń dla typów zmiennopozycyjnych](#page-35-0) [Algorytmy numeryczne](#page-73-0)**

 $4$  ロ )  $4$  何 )  $4$  ミ )  $4$   $\geq$  )

#### <span id="page-92-0"></span>Dokładne wartości numerycznie

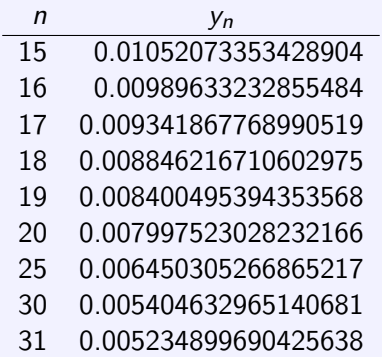

Według [https:](https://pl.numberempire.com/definiteintegralcalculator.php)

[//pl.numberempire.com/definiteintegralcalculator.php](https://pl.numberempire.com/definiteintegralcalculator.php)

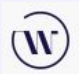

**37 / 39**

 $2Q$ 

重

**[Błędy obliczeń](#page-5-0) [Typy stało- i zmiennopozycyjne](#page-35-0) [Błędy obliczeń dla typów zmiennopozycyjnych](#page-35-0) [Algorytmy numeryczne](#page-73-0)**

<span id="page-93-0"></span>Wykresy

$$
\frac{x^n}{x+a}
$$

dla  $a = 5$ ,  $n = 1, 5, 10, 15, 20$ .

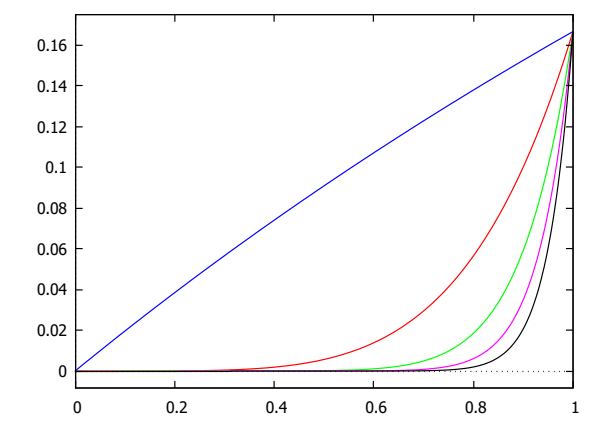

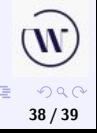

**[Błędy obliczeń dla typów zmiennopozycyjnych](#page-35-0) [Algorytmy numeryczne](#page-73-0)**

# <span id="page-94-0"></span>Symbolicznie

$$
\int\limits_{0}^{1}\frac{x^{n}}{x+a}dx
$$

dla  $a > 0$ .

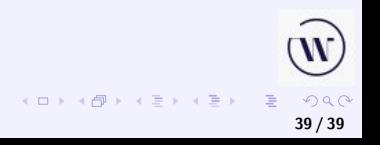

**[Błędy obliczeń dla typów zmiennopozycyjnych](#page-35-0) [Algorytmy numeryczne](#page-73-0)**

# Symbolicznie

$$
\int\limits_{0}^{1}\frac{x^{n}}{x+a}dx
$$

dla  $a > 0$ .

n 
$$
\operatorname{calka}
$$
  
\n1  $a(\ln(a) - \ln(a+1)) + 1$   
\n2  $a^2(\ln(a+1) - \ln(a)) - a + 1/2$   
\n3  $a^3(\ln(a) - \ln(a+1)) + a^2 - a/2 + 1/3$   
\n4  $a^4(\ln(a+1) - \ln(a)) - a^3 - a^2/2 + a/3 + 1/4$   
\n...  
\n $\ln a^n(-1)^n(\ln(a+1) - \ln(a)) - \sum_{k=1}^n (-1)^{n-k} \frac{a^{n-k}}{k}$ 

W  $299$ **39 / 39**

É

**K ロ ▶ K 御 ▶ K 君 ▶ K 君 ▶**